## **POINTE A PITRE** Altitudes Minimales de Guidage - Situation dégradée **Minimum Radar Vectoring Altitudes - Degraded situation**

APP: RAIZET Approche/Approach 121.300 - 119.050 (s)

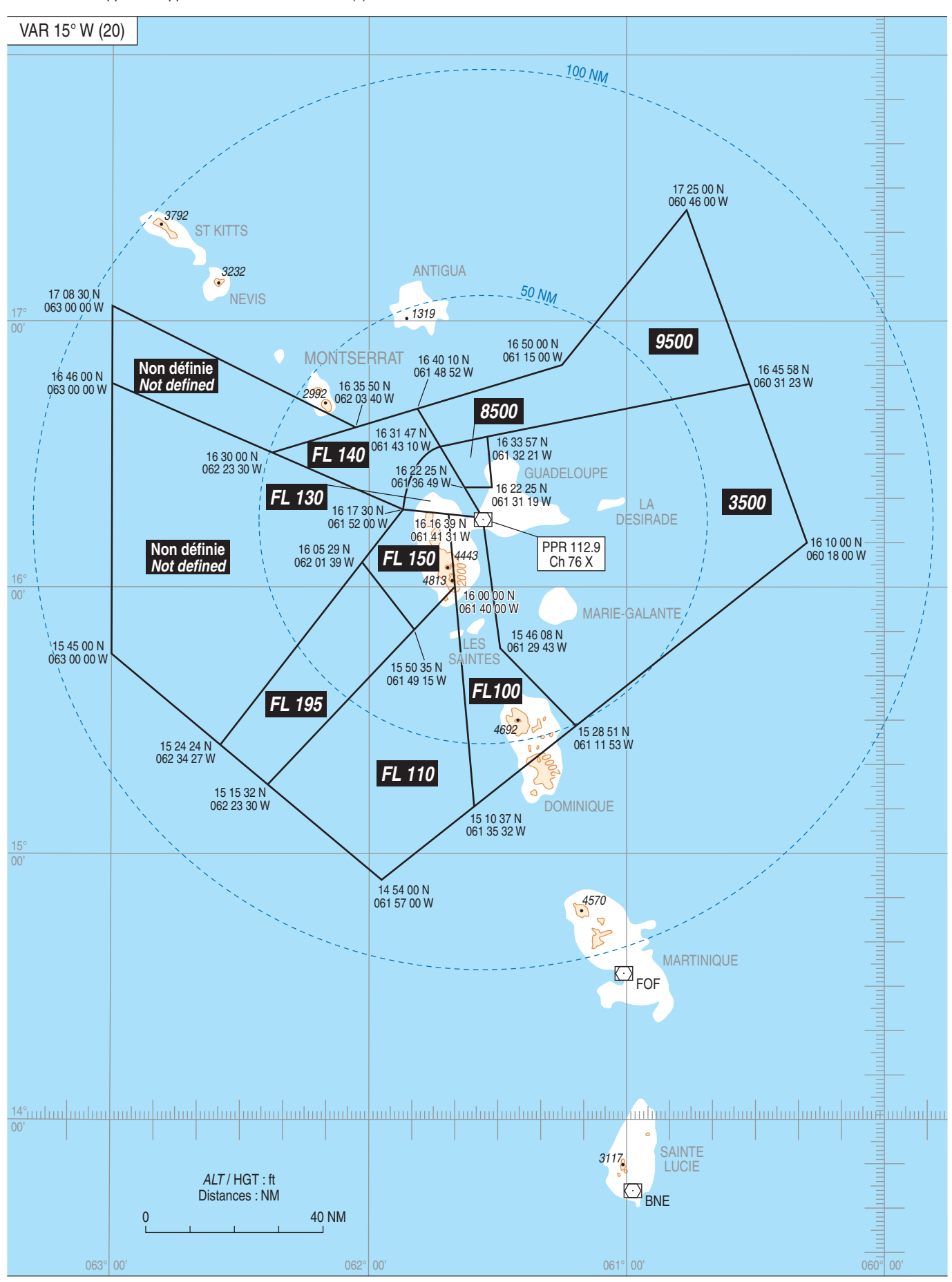